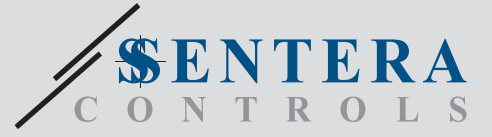

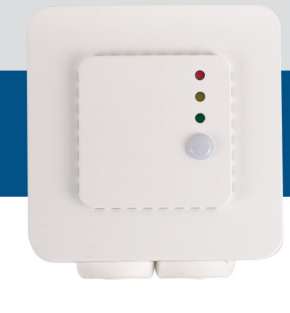

# FCMFX-R Многофункциональный датчик для встроенного монтажа

Серия FCNFX-R - это датчики с регулируемой температурой, относительной влажностью и диапазоном CO2. Алгоритм управляет одним аналоговым / модулирующим выходом на основе измеренных значений T, rH и CO2,которые можно использовать для непосредственного управления ЕС вентилятором или приводом заслонки. Все параметры доступны через Modbus RTU.

#### **Главные характеристики**

- Выбор диапазона температуры, относительной влажности и СО<sub>2</sub>
- Управление скоростью вращения вентилятора на основе данных T, rH и CO<sub>2</sub>
- Встроенный или поверхностный монтаж
- Загрузочный модуль для обновления прошивки через Modbus RTU
- Датчик окружающего света с регулируемым уровнем «активный» и «пассивный»
- Сменный элемент датчика CO2
- Modbus RTU (RS485)
- 3 светодиода с регулируемой интенсивностью света для индикации состояния
- Долгосрочная стабильность и точность

### **Технические характеристики**

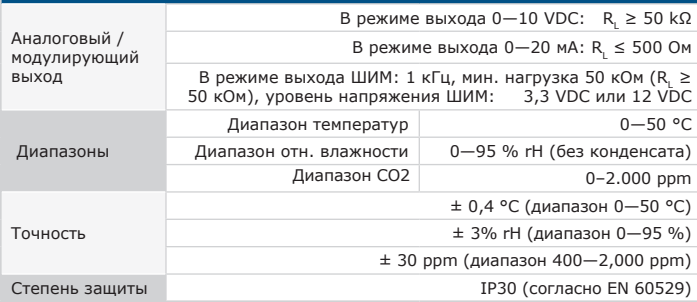

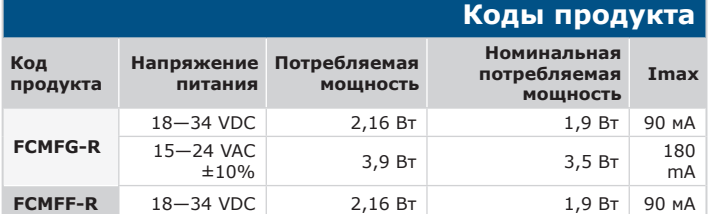

### **Область применения**

- Вентиляция по параметрам температуры, относительной влажности и уровня<br>СО<sub>2</sub> в жилых и коммерческих зданиях
- Регулирование скорости вентилятора по параметрам
- Только для применений внутри помещений

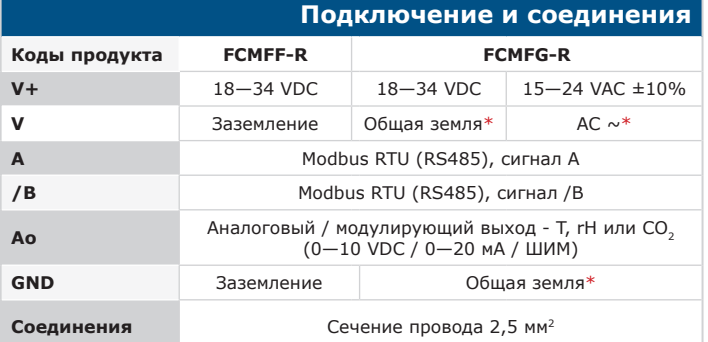

\***Внимание!** Версия -F продукта не подходит для 3-проводного подключения. Он имеет отдельное<br>заземление для питания и аналогового выхода. Соединение обоих заземлений может привести к<br>неправильным измерениям. Для подкл

Версия -G предназначена для 3-х проводного соединения и имеет «общую землю». Это означает,<br>что заземление аналогового выхода внутренне связано с заземлением источника питания. По этой<br>причине типы -G и -F нельзя использов *продукта типа G к другим устройствам, работающим от постоянного напряжения (DC). Это может привести к необратимому повреждению подключенных устройств.*

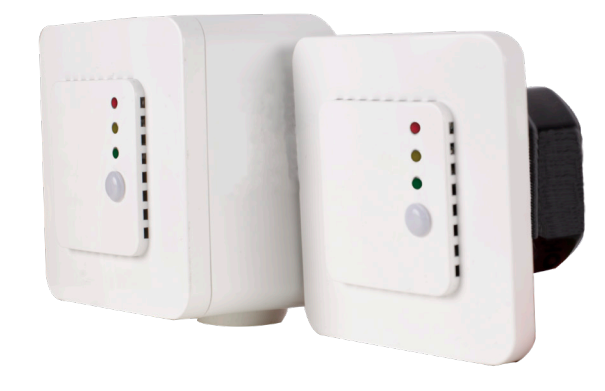

#### **Световые индикаторы**

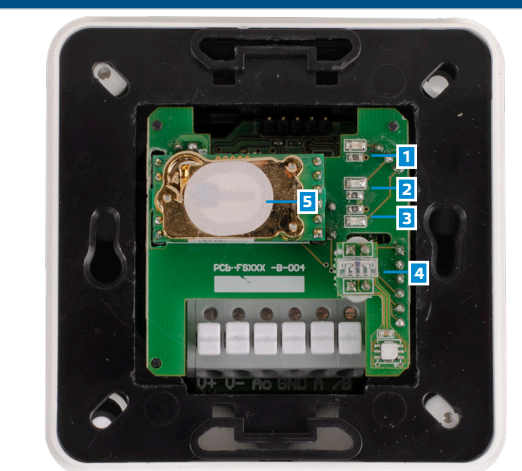

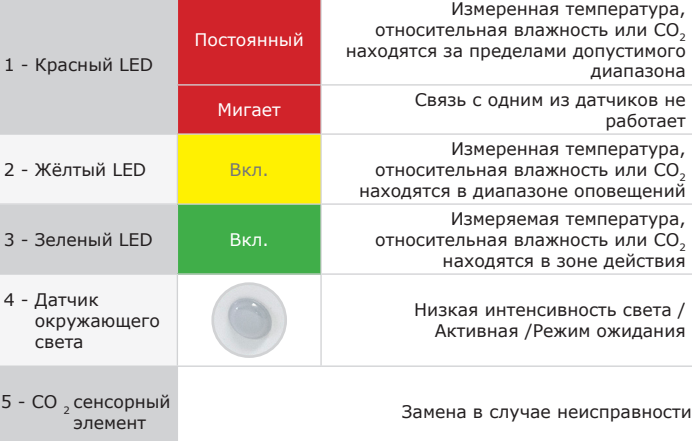

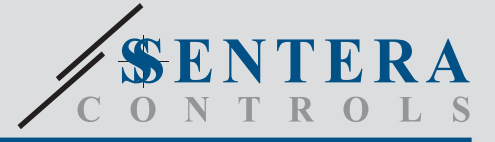

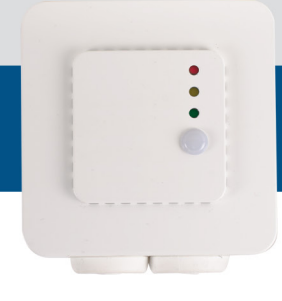

# Многофункциональный датчик для встроенного монтажа

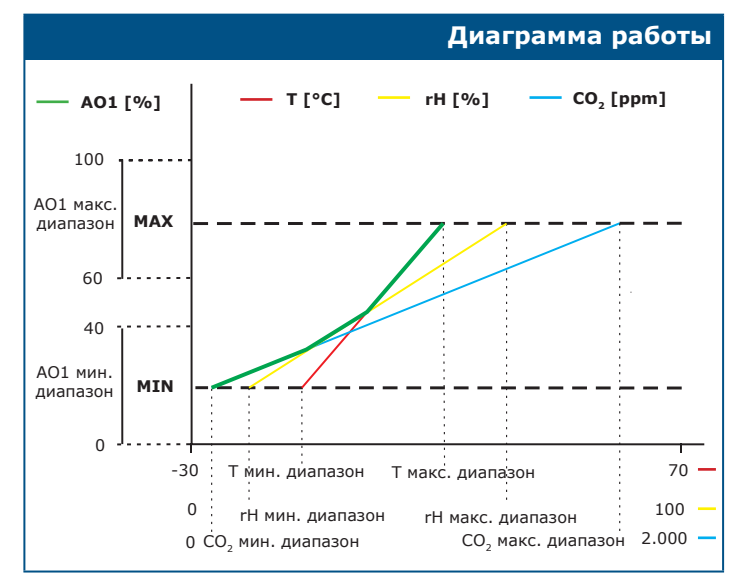

*Примечание:Выход изменяется автоматически в зависимости от самых высоких значений T, rH или CO 2 , т. е. самое высокое из трех выходных значений управляет выходом. См. зеленую линию на приведенной выше операционной диаграмме.* 

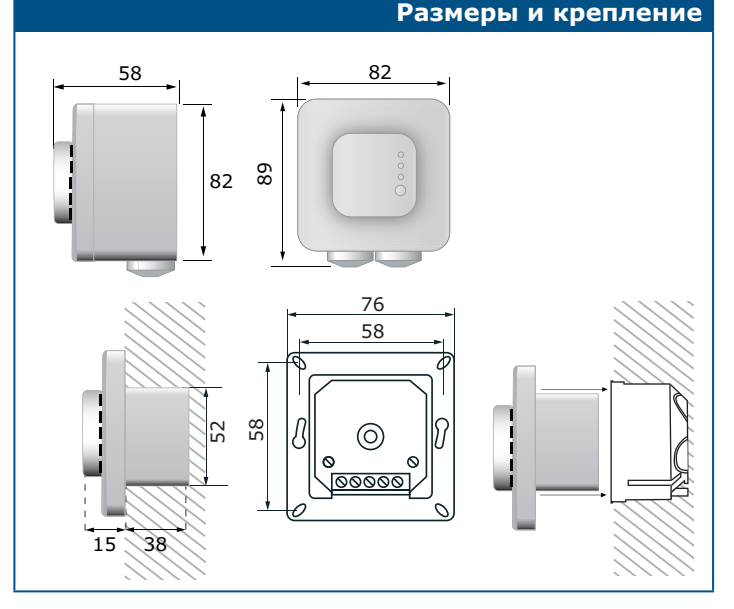

## **Стандарты**

 $\bigcap$ MFX-R

- Директива по низковольтному оборудованию 2014/35/EC: -EN 60529: 1991 Степени защиты, обеспечиваемые оболочками (IP Code). Поправка ACT: 1993 по EN 60529; -EN 60730-1: 2011 Автоматический электрический контроль для бытового и аналогичного использования. Часть 1: Общие требования;
- 
- Директива по электромагнитной совместимости 2014/30/EU: -EN 60730-1: 2011 Автоматический электрический контроль для бытового и аналогичного использования. Часть 1: Общие требования;
	- -EN 61000-6-1: 2007 Электромагнитная совместимость (ЭМС). Часть 6-1: Общие стандарты - Иммунитет для жилой, коммерческой и легкой промышленности;
	- -EN 61000-6-1: 2007 Электромагнитная совместимость (ЭМС). Часть 6-3: Общие стандарты - Стандарт выбросов для жилых, коммерческих и светло-промышленных сред. Поправки A1: 2011 и AC: 2012 по EN 61000-6-3; -EN 61326-1:2013 Электрооборудование для измерения, управления и
	- лабораторного использования. Требования к электромагнитной совместимости. Часть 1. Общие требования; -61326-3-2-2015 Электрическое оборудование для измерения, управления и
- лабораторного применения. Требования ЭМС. Часть 3-2. Частные<br>требования. Конфигурация теста, условия эксплуатации и критерии<br>производительности преобразователей со встроенным или дистанционным сигнальным кондиционированием.
- Директива по утилизации отработавшего электрического и электронного оборудования WEEE Directive 2012/19/EC
- Директива RoHs 2011/65/EU об ограничении использования вредных веществ в электрическом и электронном оборудовании

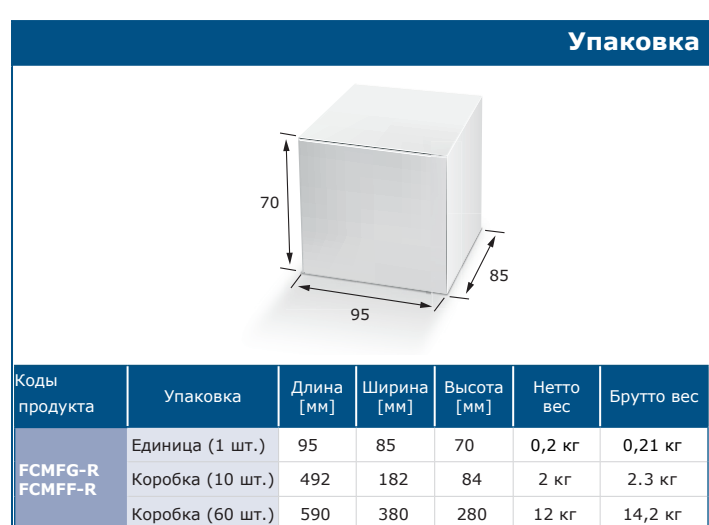

#### **Регистры Modbus**

Конфигуратор Sensistant Modbus позволяет контролировать и / или настраивать регистры Modbus.

Параметры устройства можно контролироватьилинастраивать с помощью программного обеспечения 3SModbus. Вы можете скачать 3SModbus по следующей ссылке: www.sentera.eu

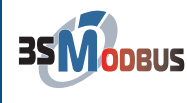

Для получения дополнительной информации см. Карты регистров Modbus ниже.